## Fox MFoxBASE

Fox MFoxBASE2.1+ FoxPro2.6

- 13 ISBN 9787560507934
- 10 ISBN 756050793X

出版时间:1996-03

页数:356

 $\mathcal{L}$ 

版权说明:本站所提供下载的PDF图书仅提供预览和简介以及在线试读,请支持正版图书。

### www.tushu000.com

# Fox MFoxBASE

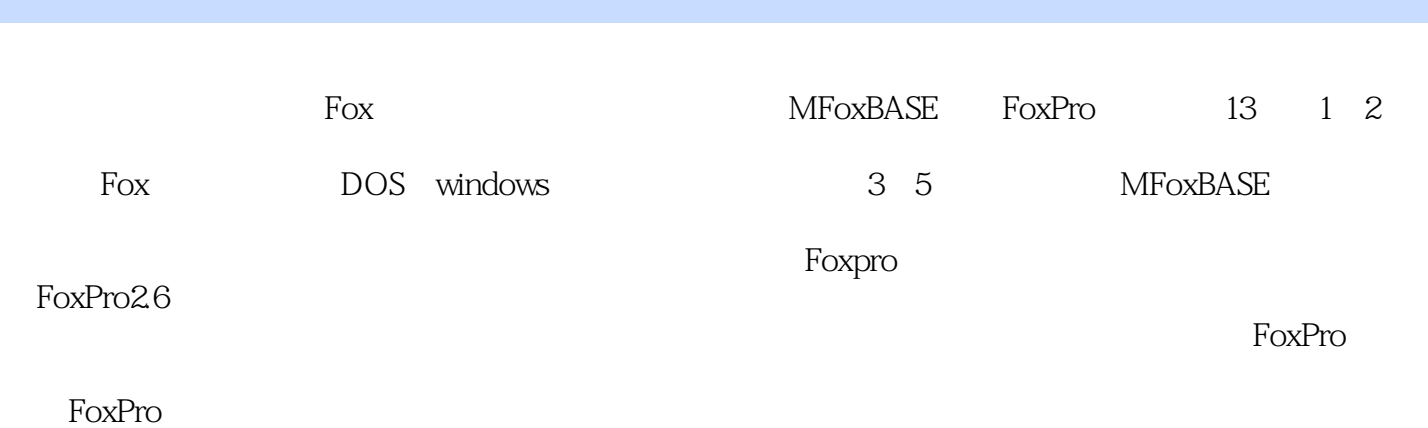

1 Fox DOS  $1.1$  Fox  $1.2$  DOS Fox  $1.3$  FoxPro 1.4 DOS Fox 2 Fox WindOws 2.1 Windows 2.2 Windows 2.3 Windows FoxBASE 2.4 Windows FoxPr0 3 FoxBASE 3.1 FoxBASE  $32$  $33$  $34$ 35 36 37  $4<sub>1</sub>$  $4.1$ 42 43 44 4.5  $5<sub>5</sub>$  $5.1$  SET  $52$  SET 5.3 DOS 5.4 FoxBASE 6 FoxBASE 6.1 6.2 63  $64$ 7 FoxBASE 7.1 FoxBASE 7.2 FoxBASE 7.3 FoxBASE 7.4 FoxBASE  $7.5$ 7.6 FoxBASE 8 FoxPro 8.1 FoxPro 8.2 FoxPro 8.3 FoxPro 84

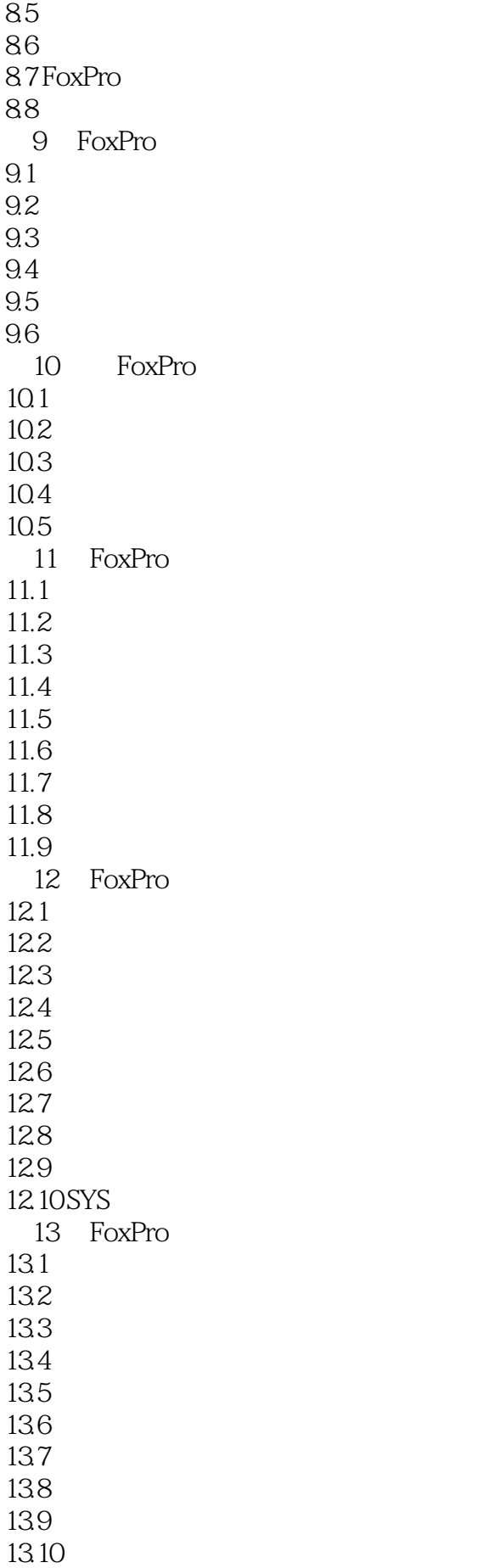

# Fox MFoxBASE

13.11 13.12 13.13 13.14 13.15 13.16 13.17 FoxPro2.6 1 FoxPro<br>2 MS DOS Foxpro 2 MS<sub>DOS</sub>

本站所提供下载的PDF图书仅提供预览和简介,请支持正版图书。

:www.tushu000.com